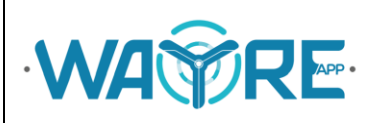

## **MANUAL DE FORMATOS DE ARCHIVOS APLICACIÓN WAYREapp**

#### **ELABORADO POR:**

**Jessica Constante – Analista Técnico IIGE**

**Manuel Cuesta - Analista Técnico IIGE**

**Diego Jijón – Analista Técnico IIGE**

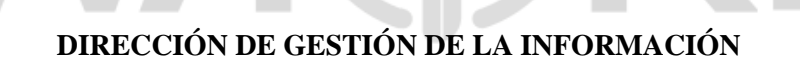

**Quito, diciembre 2023**

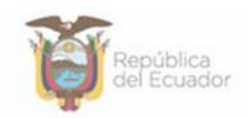

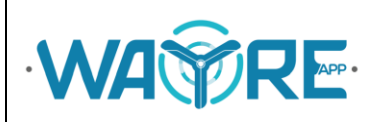

## Contenido

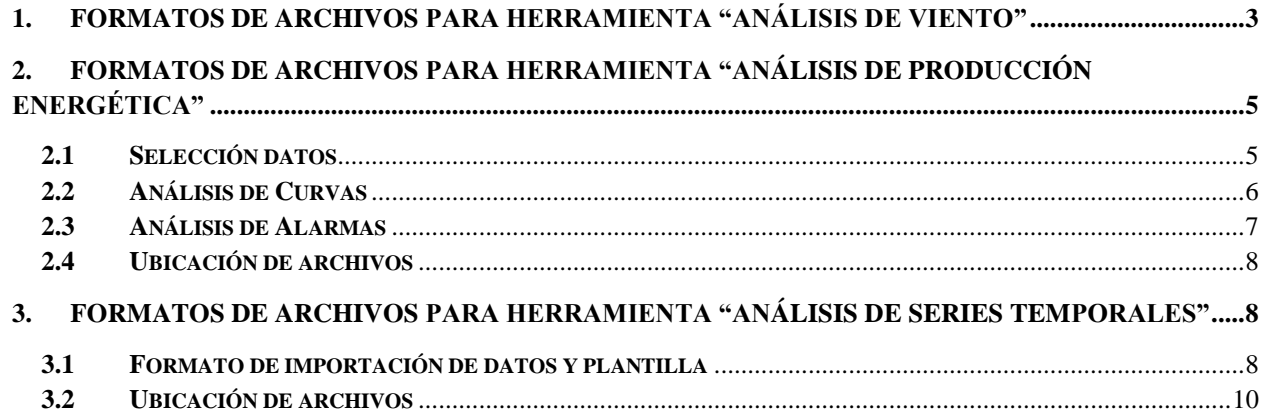

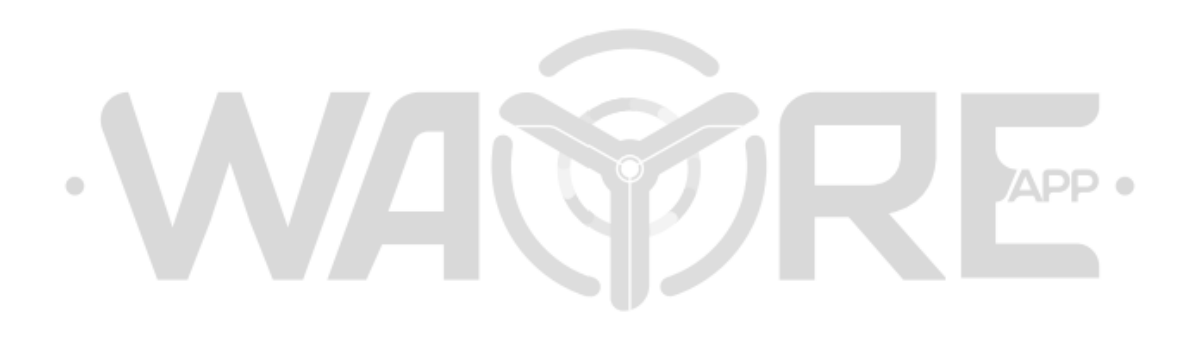

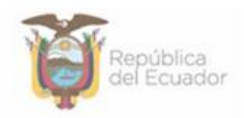

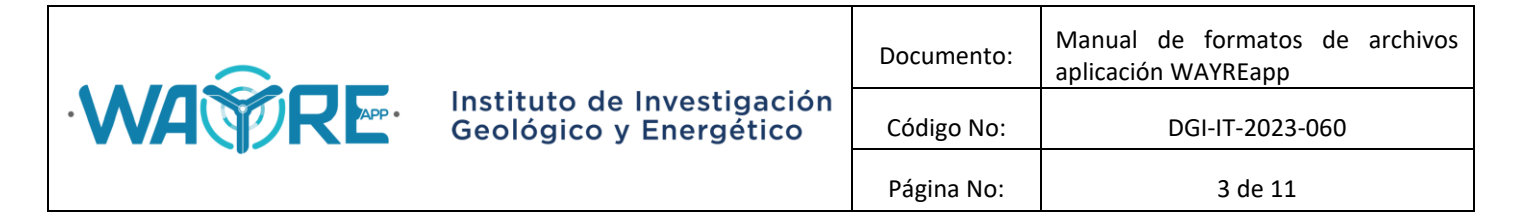

#### <span id="page-2-0"></span>**1. FORMATOS DE ARCHIVOS PARA HERRAMIENTA "ANÁLISIS DE VIENTO"**

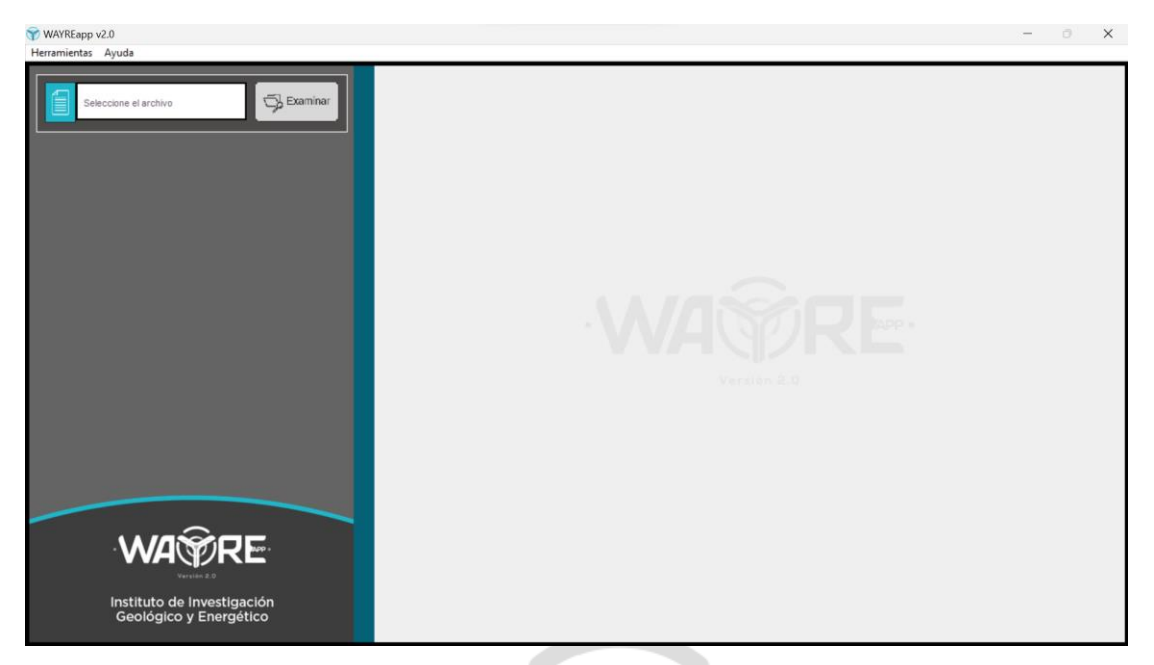

**Figura 1.** Pantalla de inicio de "Análisis de viento".

El botón "Examinar" en la selección de archivos en la herramienta "Análisis de viento" permite importar archivos en formato csv y txt (Figura 1). Las variables para realizar todos los análisis de esta herramienta son los siguientes:

- a) Fecha (aaaa-mm-dd HH:MM:SS)
- b) Velocidad (m/s)
- c) Dirección (º)
- d) Presión (mb o hPa)
- e) Desviación estándar de viento (m/s)
- f) Temperatura (ºC)

Cabe mencionar que las columnas no tienen un orden específico pues el usuario puede elegir en la herramienta "Análisis de viento" el número de columna donde se encuentra la variable para el análisis (Figura 2).

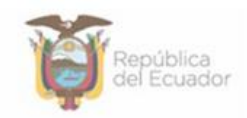

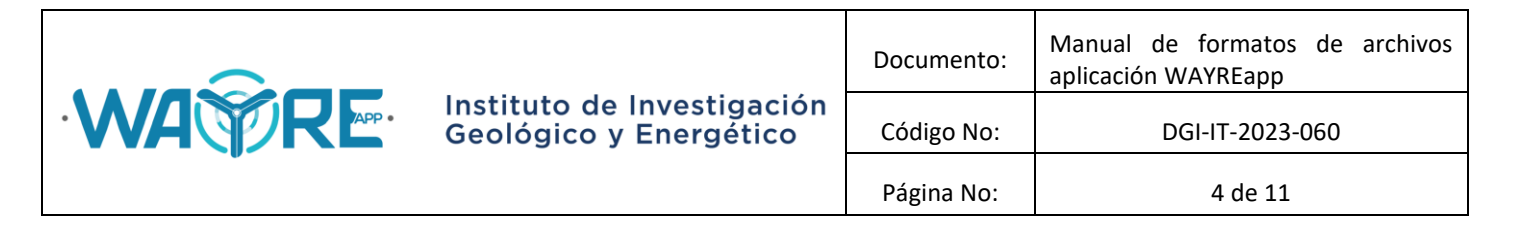

| Archivo<br>Edición Formato Ver Ayuda<br>$\blacktriangle$<br><b>ANO</b><br><b>MES</b><br><b>DIA</b><br><b>HORA</b><br>VELOCIDAD<br><b>DEVESTVELOC</b><br><b>DIRECCION</b><br><b>TEMPERATURA</b><br><b>PRESION</b><br><b>MINUTO</b><br>2014<br>1<br>1.8<br>0<br>$\Omega$<br>14.5<br>0.6<br>118<br>654.8<br>n<br>1<br>1<br>2.3<br>2014<br>1<br>٥<br>14.6<br>0.7<br>654.9<br>10<br>113<br>2014<br>1<br>1<br>0<br>20<br>15.8<br>654.8<br>113<br>$\mathbf{1}$<br>2.<br>2.2<br>1<br>2014<br>1<br>0<br>30<br>16<br>0.9<br>112<br>654.8<br>1<br>1<br>2014<br>0<br>40<br>15.3<br>0.6<br>113<br>654.8<br>1.8<br>2014<br>1<br>$\mathbf{1}$<br>50<br>15.2<br>0.7<br>112<br>654.8<br>0<br>1.8<br>1<br>1<br>1<br>654.9<br>2014<br>15.3<br>0.9<br>113<br>$\bullet$<br>1.6<br>$\mathbf{1}$<br>2014-01-01 01:10:00<br>2014<br>1<br>1<br>10<br>15.3<br>0.7<br>111<br>654.9<br>1.4<br>1<br>1<br>1<br>20<br>654.9<br>2014-01-01 01:20:00<br>2014<br>14.5<br>0.9<br>109<br>1.6<br>$\mathbf{1}$<br>$\mathbf{1}$<br>1<br>654.9<br>2014<br>30<br>13.4<br>110<br>1.7<br>$\mathbf{1}$<br>1<br>1<br>2014<br>1<br>109<br>654.9<br>40<br>13.1<br>0.6<br>1.5<br>$\mathbf{1}$<br>1<br>1<br>50<br>654.9<br>2014<br>14.7<br>111<br>1.1<br>1.<br>1<br>1<br>2<br>2014<br>15.9<br>0.5<br>109<br>1.7<br>654.9<br>$\bullet$<br>1<br>1<br>2<br>10<br>14.9<br>0.9<br>654.9<br>2014<br>108<br>1.9<br>1<br>1<br>2<br>654.9<br>2014-01-01 02:20:00<br>2014<br>20<br>14.3<br>0.9<br>109<br>1.8<br>$\mathbf{1}$<br>$\overline{a}$<br>2014<br>1<br>30<br>0.7<br>109<br>654.8<br>14.4<br>1.6<br>2014<br>1<br>1<br>2<br>654.8<br>40<br>13.6<br>0.8<br>104<br>1.6<br>1<br>2<br>2014<br>1<br>50<br>11.9<br>1.1<br>109<br>1.5<br>654.8<br>2014-01-01 03:00:00<br>2014<br>1<br>1<br>з<br>12.4<br>0.9<br>654.8<br>$\bullet$<br>112<br>1.5<br>1<br>з<br>2014<br>1<br>10<br>12.6<br>0.7<br>109<br>1.8<br>654.8<br>1<br>1<br>3<br>654.8<br>2014<br>20<br>11.5<br>107<br>2.4<br>$\mathbf{1}$<br>1<br>1<br>3<br>1.1<br>3.2<br>654.8<br>2014<br>30<br>11.5<br>108<br>1<br>3<br>654.8<br>2014<br>1<br>40<br>12.1<br>0.7<br>105<br>3.4<br>1<br>1<br>3<br>654.8<br>2014<br>50<br>10.4<br>1.8<br>108<br>2.4<br>1<br>1<br>4<br>654.9<br>2014<br>$\bullet$<br>10.1<br>1.7<br>107<br>2.8<br>1<br>1<br>1.3<br>654.9<br>2014<br>4<br>10<br>8.6<br>104<br>1.9<br>1<br>2014<br>1<br>Δ<br>20<br>8.7<br>1.2<br>1.8<br>654.9<br>102<br>1<br>1<br>7.6<br>0.8<br>654.9<br>2014<br>4<br>30<br>103<br>1.8<br>$\mathbf{1}$<br>4<br>654.9<br>2014<br>1<br>40<br>6.7<br>0.8<br>106<br>1.7<br>1<br>2014<br>1<br>4<br>50<br>5.5<br>$\mathbf{2}$<br>654.9<br>1.1<br>97<br>$\mathbf{1}$<br>5<br>5.5<br>1.3<br>2014<br>1<br>654.9<br>$\circ$<br>1.4<br>96<br>5<br>1<br>7.7<br>654.8<br>2014<br>1<br>10<br>0.6<br>2.8<br>118<br>$\mathbf{1}$<br>5<br>2014<br>1<br>20<br>8.1<br>0.8<br>108<br>2.4<br>654.8<br>5<br>1<br>1<br>6.5<br>2.5<br>654.8<br>2014<br>30<br>0.6<br>105<br>$\mathbf{1}$<br>5<br>1<br>6.2<br>1.2<br>654.8<br>2014<br>40<br>0.6<br>100<br>1<br>5<br>2014<br>1<br>50<br>7.1<br>654.8<br>1.3<br>95<br>0.6<br>$\mathbf{1}$<br>1<br>6<br>11.8<br>1.3<br>112<br>654.8<br>2014<br>0<br>0.9<br>1<br>1<br>6<br>654.8<br>2014<br>10<br>11.9<br>107<br>0.6<br>1<br>$\mathbf{1}$<br>6<br>$\mathbf{1}$<br>2014<br>1<br>20<br>11.5<br>106<br>654.8<br>0.6<br>6<br>2014<br>1<br>1<br>30<br>10.3<br>654.9<br>1.<br>101<br>$-0.1$<br>1<br>1<br>6<br>2014<br>40<br>11.5<br>0.7<br>654.8<br>105<br>1.4<br>2014<br>1<br>1<br>6<br>50<br>11.8<br>0.5<br>110<br>1.5<br>654.8<br>7<br>1<br>1<br>2014<br>$\bullet$<br>12 <sup>12</sup><br>0.8<br>108<br>0.1<br>654.8<br>7<br>2014<br>1<br>1<br>10<br>12.3<br>106<br>0.2<br>654.8<br>1.<br>1<br>1<br>7<br>13.5<br>2014<br>20<br>0.8<br>108<br>$\Omega$<br>654.8<br>1<br>$\mathbf{1}$<br>7<br>30<br>12.9<br>2014<br>0.8<br>113<br>0.1<br>654.8<br>$\overline{4}$ |                             |  |  |  |  |  |                          |
|----------------------------------------------------------------------------------------------------|-----------------------------|--|--|--|--|--|--------------------------|
|                                                                                                    |                             |  |  |  |  |  |                          |
|                                                                                                    | <b>FECHA</b>                |  |  |  |  |  |                          |
|                                                                                                    | 2014-01-01 00:00:00         |  |  |  |  |  |                          |
|                                                                                                    | 2014-01-01 00:10:00         |  |  |  |  |  |                          |
|                                                                                                    | 2014-01-01 00:20:00         |  |  |  |  |  |                          |
|                                                                                                    | 2014-01-01 00:30:00         |  |  |  |  |  |                          |
|                                                                                                    | 2014-01-01 00:40:00         |  |  |  |  |  |                          |
|                                                                                                    | 2014-01-01 00:50:00         |  |  |  |  |  |                          |
|                                                                                                    | 2014-01-01 01:00:00         |  |  |  |  |  |                          |
|                                                                                                    |                             |  |  |  |  |  |                          |
|                                                                                                    |                             |  |  |  |  |  |                          |
|                                                                                                    | 2014-01-01 01:30:00         |  |  |  |  |  |                          |
|                                                                                                    | 2014-01-01 01:40:00         |  |  |  |  |  |                          |
|                                                                                                    | 2014-01-01 01:50:00         |  |  |  |  |  |                          |
|                                                                                                    | 2014-01-01 02:00:00         |  |  |  |  |  |                          |
|                                                                                                    | 2014-01-01 02:10:00         |  |  |  |  |  |                          |
|                                                                                                    |                             |  |  |  |  |  |                          |
|                                                                                                    | 2014-01-01 02:30:00         |  |  |  |  |  |                          |
|                                                                                                    | 2014-01-01 02:40:00         |  |  |  |  |  |                          |
|                                                                                                    | 2014-01-01 02:50:00         |  |  |  |  |  |                          |
|                                                                                                    |                             |  |  |  |  |  |                          |
|                                                                                                    | 2014-01-01 03:10:00         |  |  |  |  |  |                          |
|                                                                                                    | 2014-01-01 03:20:00         |  |  |  |  |  |                          |
|                                                                                                    | 2014-01-01 03:30:00         |  |  |  |  |  |                          |
|                                                                                                    | 2014-01-01 03:40:00         |  |  |  |  |  |                          |
|                                                                                                    | 2014-01-01 03:50:00         |  |  |  |  |  |                          |
|                                                                                                    | 2014-01-01 04:00:00         |  |  |  |  |  |                          |
|                                                                                                    | 2014-01-01 04:10:00         |  |  |  |  |  |                          |
|                                                                                                    | 2014-01-01 04:20:00         |  |  |  |  |  |                          |
|                                                                                                    | 2014-01-01 04:30:00         |  |  |  |  |  |                          |
|                                                                                                    | $2014 - 01 - 01$ $04:40:00$ |  |  |  |  |  |                          |
|                                                                                                    | 2014-01-01 04:50:00         |  |  |  |  |  |                          |
|                                                                                                    | 2014-01-01 05:00:00         |  |  |  |  |  |                          |
|                                                                                                    | 2014-01-01 05:10:00         |  |  |  |  |  |                          |
|                                                                                                    | 2014-01-01 05:20:00         |  |  |  |  |  |                          |
|                                                                                                    | 2014-01-01 05:30:00         |  |  |  |  |  |                          |
|                                                                                                    | 2014-01-01 05:40:00         |  |  |  |  |  |                          |
|                                                                                                    | 2014-01-01 05:50:00         |  |  |  |  |  |                          |
|                                                                                                    | 2014-01-01 06:00:00         |  |  |  |  |  |                          |
|                                                                                                    | 2014-01-01 06:10:00         |  |  |  |  |  |                          |
|                                                                                                    | 2014-01-01 06:20:00         |  |  |  |  |  |                          |
|                                                                                                    | 2014-01-01 06:30:00         |  |  |  |  |  |                          |
|                                                                                                    | 2014-01-01 06:40:00         |  |  |  |  |  |                          |
|                                                                                                    | 2014-01-01 06:50:00         |  |  |  |  |  |                          |
|                                                                                                    | 2014-01-01 07:00:00         |  |  |  |  |  |                          |
|                                                                                                    | 2014-01-01 07:10:00         |  |  |  |  |  |                          |
|                                                                                                    | 2014-01-01 07:20:00         |  |  |  |  |  |                          |
|                                                                                                    | 2014-01-01 07:30:00         |  |  |  |  |  | $\overline{\phantom{a}}$ |
|                                                                                                    |                             |  |  |  |  |  |                          |

**Figura 2.** Archivo ejemplo en formato txt para Análisis de viento.

Los archivos que se cargarán pueden ser previsualizados con la herramienta de importación de datos incorporada en el software (Figura 3). En esta herramienta el usuario escogerá las opciones que se adapten al archivo seleccionado para que se presente en una tabla de datos dentro del software, como se muestra en la siguiente figura. (Consultar Manual de Usuario Software WAYREapp).

|                                                                                   | Tabla de datos              |                                                                      |                                                           |                            |         |                      |          |  |
|-----------------------------------------------------------------------------------|-----------------------------|----------------------------------------------------------------------|-----------------------------------------------------------|----------------------------|---------|----------------------|----------|--|
| C:/Users/Constanj/Downloads/Version<br>Exami<br>final/EJEMPLOS/DATOS_VIENTO/GM Da |                             |                                                                      |                                                           |                            |         |                      |          |  |
|                                                                                   | Importar Texto              |                                                                      |                                                           |                            |         | $\Box$               | $\times$ |  |
|                                                                                   | <b>Opciones</b>             | Multi-Track Export - 46023 Garcia Morenossssssssssssssssssssssssssss |                                                           |                            |         |                      |          |  |
|                                                                                   | Delimitador                 | ,,,,,,,,,,,,,,,,,,,,,,,,,,,,                                         |                                                           |                            |         |                      |          |  |
|                                                                                   |                             | Site Name: Garcia Moreno;;;;;;;;;;;;;;;;;;;                          |                                                           |                            |         |                      |          |  |
|                                                                                   | Encabezado                  | ;;;;;;;;;;;;;                                                        |                                                           |                            |         |                      |          |  |
|                                                                                   | 11                          | 2222                                                                 |                                                           |                            |         |                      |          |  |
|                                                                                   | Columna como índice         |                                                                      |                                                           | ,,,,,,,,,,,,,,,,,,,,,,,,,, |         |                      |          |  |
|                                                                                   |                             | Start Time:                                                          | 13:10 viernes, 15 de agosto de 2014;;;;;;;;;;;;;;;;;;;;;; |                            |         |                      |          |  |
|                                                                                   | Separador decimal           | Finish Time: 19:00 martes, 24 de enero de 2017;;;;;;;;;;;;;;;;;;;;;; |                                                           |                            |         |                      |          |  |
|                                                                                   |                             |                                                                      |                                                           |                            |         |                      |          |  |
|                                                                                   |                             |                                                                      |                                                           |                            |         |                      |          |  |
|                                                                                   | $utf - 8$                   | ::::::::::                                                           |                                                           |                            |         |                      |          |  |
|                                                                                   | Vista Previa                |                                                                      |                                                           |                            |         |                      |          |  |
|                                                                                   |                             |                                                                      | TimeStam C1-Anemo C1-Anemo C1-Anemo C1-Anemo C2-Anemor6.  |                            |         |                      |          |  |
|                                                                                   | .                           |                                                                      | 2014-08-1 14,29054 17,56018 0,16754                       |                            | 1.55375 | 14,47038 18          |          |  |
|                                                                                   | Importar<br>*************** |                                                                      | 2014-08-1 14,23649 17,88882 9,6981                        |                            |         | 1,267526 14,34552    | 17       |  |
|                                                                                   |                             | 12                                                                   | 2014-08-1 12.66219 17.00402 8.5605                        |                            |         | 1,578962 12,78364 16 |          |  |
|                                                                                   | Cancelar                    | 3                                                                    | 2014-08-1 13.96704 18.97586 8.5605                        |                            |         | 1.835423 14.14121    | 15       |  |
|                                                                                   |                             | 4                                                                    | 2014-08-1 14.69427 17.68658 11.18962                      |                            | 1.27465 | 14,82785             | 17       |  |
|                                                                                   |                             | 5                                                                    | 2014-08-1 14.64038 18.06578 8.96498                       |                            | 1.55294 | 14,80119             | 18       |  |
|                                                                                   |                             | 16                                                                   | 2014-08-1 13.89214 16.87762 10.2037                       |                            |         | 1.212426 14.05048    | 17       |  |
|                                                                                   |                             | 2014-08-1 14.1371                                                    | 17,30738 10.10258                                         |                            |         | 1,491241 14.31839 17 |          |  |
|                                                                                   |                             | 18<br>2014-08-1 14.17696                                             | 17,71186                                                  | 10.22898                   |         | 1.150971 14.35008    | 18       |  |
|                                                                                   |                             | 9                                                                    | 2014-08-1 15.45575 18.84946 11.26546                      |                            |         | 1.430462 15.62761    | 15       |  |
|                                                                                   |                             | 10                                                                   | 2014-08-1 15,45886 18,9253                                | 11,2149                    | 1.23162 | 15,6012              | 18       |  |
|                                                                                   |                             |                                                                      |                                                           |                            |         |                      |          |  |

**Figura 3.** Tabla de datos importados para Análisis de viento.

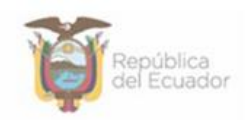

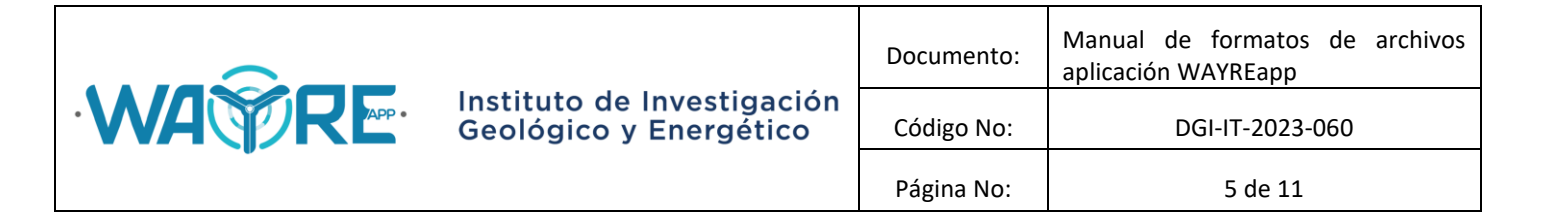

#### <span id="page-4-0"></span>**2. FORMATOS DE ARCHIVOS PARA HERRAMIENTA "ANÁLISIS DE PRODUCCIÓN ENERGÉTICA"**

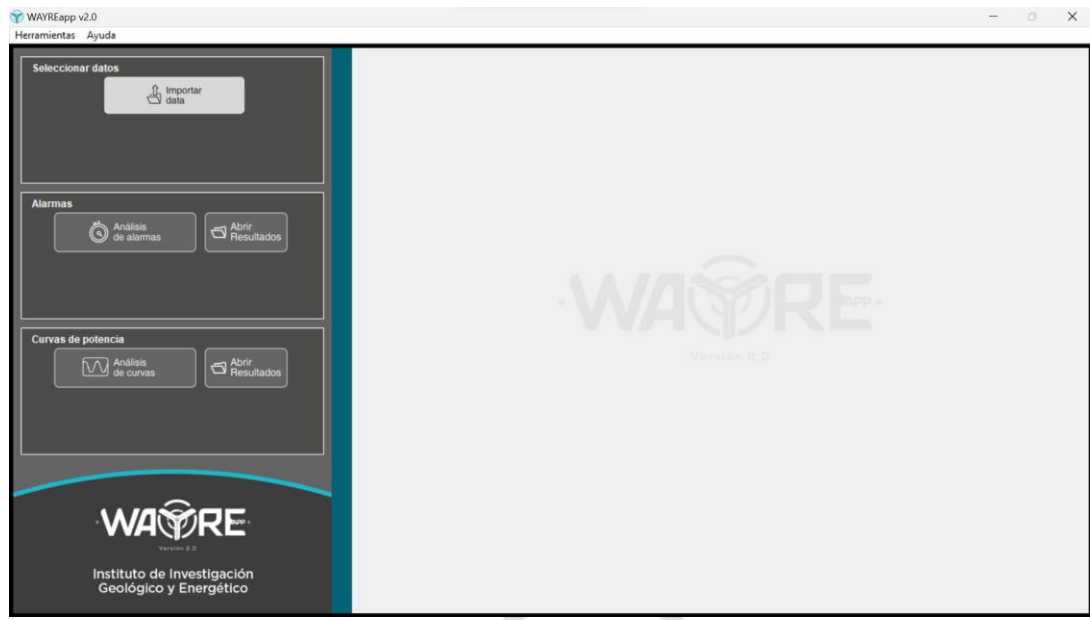

**Figura 4.** Pantalla de inicio de Análisis de producción energética.

#### <span id="page-4-1"></span>**2.1 Selección datos**

El botón "Importar data" permite importar archivos en formato Excel (Figura 4). El nombre del archivo debe comenzar con WTG y debe estar seguido del número de turbina a la que corresponden los datos guardados en el archivo (WTG 1). En la Figura 5 se muestra el formato de los archivos de los aerogeneradores que lee el software.

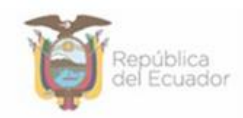

APP •

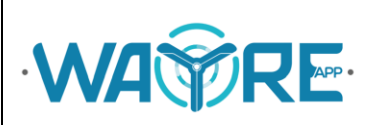

# Instituto de Investigación<br>Geológico y Energético

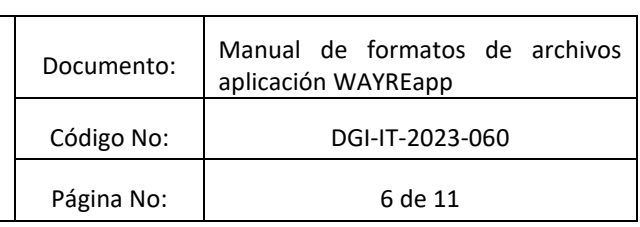

| ⊟              |                               | $\rightarrow$ $\rightarrow$<br>ぅ -<br>$\overline{\mathbf{v}}$ | WTG 1 - Excel             |                                                                                                    |                      |                                            | $\overline{\mathbf{r}}$ | □                            | $\boldsymbol{\mathsf{x}}$ |
|----------------|-------------------------------|---------------------------------------------------------------|---------------------------|----------------------------------------------------------------------------------------------------|----------------------|--------------------------------------------|-------------------------|------------------------------|---------------------------|
| Archivo        |                               |                                                               |                           | Inicio Insertar Diseño de página Fórmulas Datos Revisar Vista O ¿Qué desea hacer?                                                                                                    |                      |                                            |                         | Iniciar sesión $A$ Compartir |                           |
| Pegar          | $\approx 5$<br>Portapapeles 5 | Fuente<br><b>Service State</b>                                | Alineación                | General v $\mathbb{E}_{\mathbb{Z}}$ Formato condicional v $\mathbb{E}_{\mathbb{Z}}$ Insertar v $\sum$ v $\Delta$ V $\Rightarrow$ $\sqrt{2}$ V $\rightarrow$ 2 V $\rightarrow$ 2 V $\rightarrow$ 2 V $\rightarrow$ 2 V $\rightarrow$ 2 V $\rightarrow$ 2 V $\rightarrow$ 2 V $\rightarrow$ 2 V $\rightarrow$ 2 V $\rightarrow$ 2 V $\rightarrow$ 2 V $\rightarrow$ 2 V $\rightarrow$ 2 V $\$<br>Calibri $\cdot$ $ 11 \cdot A \cdot A^*  \equiv \equiv \pmod{8}$ .<br>$\blacksquare$ $\blacksquare$ $\blacksquare$<br>∴ Número <u>N</u><br>Estilos |                      | Formato - C - Ordenar y Buscar y<br>Celdas | Modificar               |                              |                           |
| <b>K10</b>     |                               | $\cdot$ : $\times$ $\checkmark$<br>$f_x$                      |                           |                                                                                                    |                      |                                            |                         |                              |                           |
|                | $\overline{A}$                | B                                                             | C                         | D                                                                                                    | E.                   | F.                                         | G                       | н                            |                           |
| 1              | No.                           | <b>FECHA</b>                                                  | Velocidad de viento (m/s) | Potencia activa (kW)                                                                                                    |                      |                                            |                         |                              |                           |
| $\overline{2}$ | $\mathbf{1}$                  | 2021-05-01 00:00:00                                           | 9,89                      | 726,53                                                                                                    |                      |                                            |                         |                              |                           |
| 3              | $\overline{2}$                | 2021-05-01 00:10:00                                           | 9,26                      | 665,16                                                                                                    |                      |                                            |                         |                              |                           |
| 4              | $\overline{3}$                | 2021-05-01 00:20:00                                           | 9,49                      | 724,13                                                                                                    |                      |                                            |                         |                              |                           |
| 5              | 4                             | 2021-05-01 00:30:00                                           | 9,95                      | 810,43                                                                                                    |                      |                                            |                         |                              |                           |
| 6              | 5                             | 2021-05-01 00:40:00                                           | 10,48                     | 901,83                                                                                                    |                      |                                            |                         |                              |                           |
| $\overline{7}$ | 6                             | 2021-05-01 00:50:00                                           | 10,18                     | 876,80                                                                                                    |                      |                                            |                         |                              |                           |
| 8              | 7                             | 2021-05-01 01:00:00                                           | 10.11                     | 829,44                                                                                                    |                      |                                            |                         |                              |                           |
| 9              | 8                             | 2021-05-01 01:10:00                                           | 10,59                     | 852,74                                                                                                    |                      |                                            |                         |                              |                           |
| 10             | 9                             | 2021-05-01 01:20:00                                           | 9,76                      | 695,21                                                                                                    |                      |                                            |                         |                              |                           |
| 11             | 10                            | 2021-05-01 01:30:00                                           | 8,41                      | 517,32                                                                                                    |                      |                                            |                         |                              |                           |
| 12             | 11                            | 2021-05-01 01:40:00                                           | 8,27                      | 484,95                                                                                                    |                      |                                            |                         |                              |                           |
| 13             | 12                            | 2021-05-01 01:50:00                                           | 8,45                      | 509,71                                                                                                    |                      |                                            |                         |                              |                           |
| 14             | 13                            | 2021-05-01 02:00:00                                           | 8,77                      | 585,62                                                                                                    |                      |                                            |                         |                              |                           |
| 15             | 14                            | 2021-05-01 02:10:00                                           | 8,27                      | 463,73                                                                                                    |                      |                                            |                         |                              |                           |
| 16             | 15                            | 2021-05-01 02:20:00                                           | 7,44                      | 315,91                                                                                                    |                      |                                            |                         |                              |                           |
| 17             | 16                            | 2021-05-01 02:30:00                                           | 7,37                      | 331,48                                                                                                    |                      |                                            |                         |                              |                           |
| 18             | 17                            | 2021-05-01 02:40:00                                           | 7,21                      | 311,73                                                                                                    |                      |                                            |                         |                              |                           |
| $10 -$         | 10<br>$\rightarrow$           | <u><b>2021 0E 01 03.E0.00</b></u><br>WTG1<br>$\bigoplus$      | 6.72                      | <b>DED OF</b>                                                                                                    | $\blacktriangleleft$ |                                            |                         |                              | Þ.                        |
|                |                               |                                                               |                           |                                                                                                    |                      |                                            |                         |                              |                           |
| Listo          |                               |                                                               |                           |                                                                                                    |                      | 用<br><b>I</b>                              | 凹                       |                              | $+ 100%$                  |

**Figura 5.** Formato de selección de datos de aerogeneradores.

Como se muestra en la Figura 5, el archivo de datos de los aerogeneradores debe tener en las columnas A, B, C, D, la información de:

- 1. A: Número de dato
- 2. B: Fecha en formato "aaaa-mm-dd HH:MM:SS",
- 3. C: Velocidad de viento en (m/s)
- 4. D: Potencia activa en (kW).

Es muy importante mantener el orden de las columnas para que pueda ser reconocido por el software.

#### <span id="page-5-0"></span>**2.2 Análisis de Curvas**

La herramienta "Análisis de Curvas" del software utiliza los archivos de los aerogeneradores mencionados en la sección 2.1.

Al dar clic en el botón de "Análisis de curvas", el software realiza la pregunta "¿Desea incluir la Curva de Potencia del fabricante?". El formato del archivo de la curva del fabricante es txt separado por tabulaciones con dos columnas, la primera es la velocidad de viento en (m/s) y la segunda es la potencia en (kW) como se ve en la Figura 6.

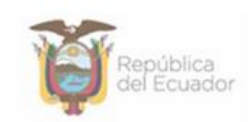

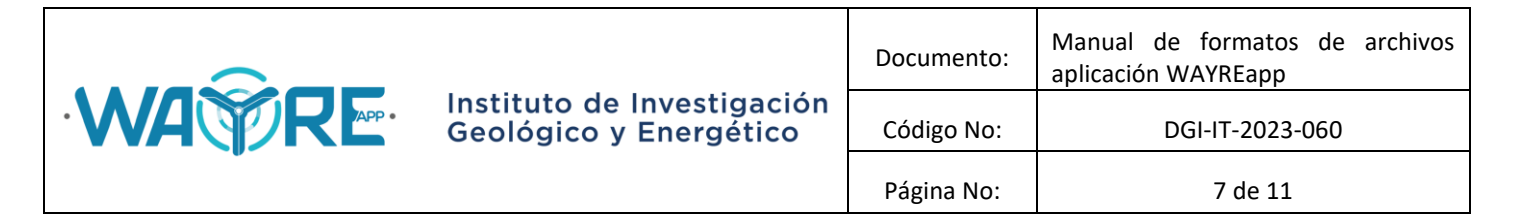

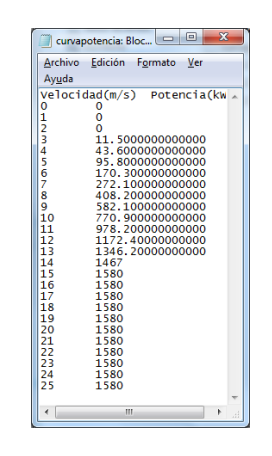

**Figura 6.** Formato del archivo de la curva de potencia del fabricante.

#### <span id="page-6-0"></span>**2.3 Análisis de Alarmas**

La herramienta "Análisis de Alarmas" requiere que el usuario tenga un archivo adicional en formato Excel que muestre el registro de las alarmas presentadas en cada turbina. El nombre del archivo debe ser "Alarmas", y debe tener el siguiente formato:

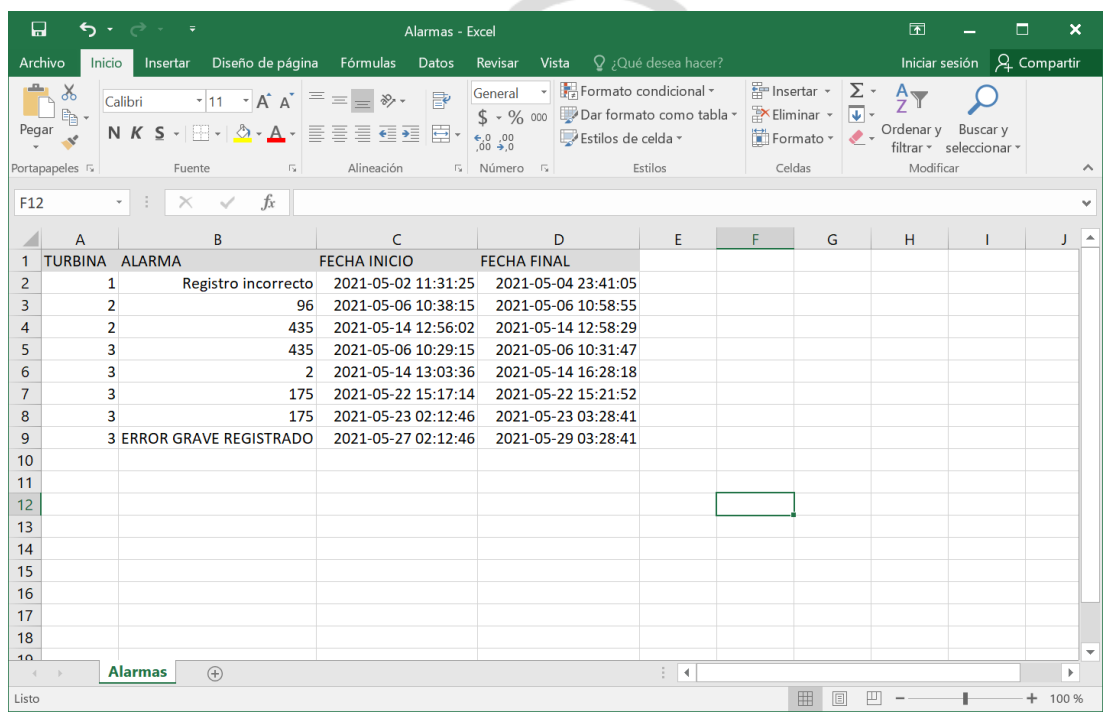

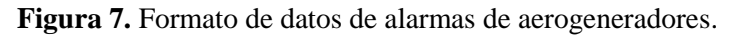

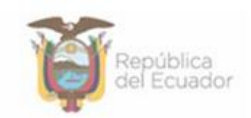

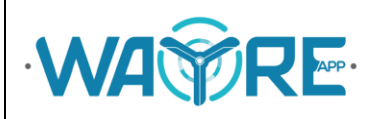

Como se muestra en la Figura 7, el archivo de alarmas de los aerogeneradores debe tener en las columnas A, B, C, D, la información de:

- 1. A: Número de turbina
- 2. B: Alarma
- 3. C: Fecha de inicio de alarma en formato (aaaa-mm-dd HH:MM:SS)
- 4. D: Fecha de fin de alarma en formato (aaaa-mm-dd HH:MM:SS)

Es muy importante mantener el orden de las columnas para que pueda ser reconocido por el software.

#### <span id="page-7-0"></span>**2.4 Ubicación de archivos**

Los archivos de "Análisis de Curvas" y "Análisis de alarmas" deben encontrarse en la carpeta de la aplicación "C:\EOLICA\_SOLUCIONES\ANALISIS\DATOS\DATOS\_ALARMAS". Cabe mencionar que los archivos deben guardarse con los nombres mostrados en la Figura 8, esto garantizará que el software los pueda reconocer para su análisis.

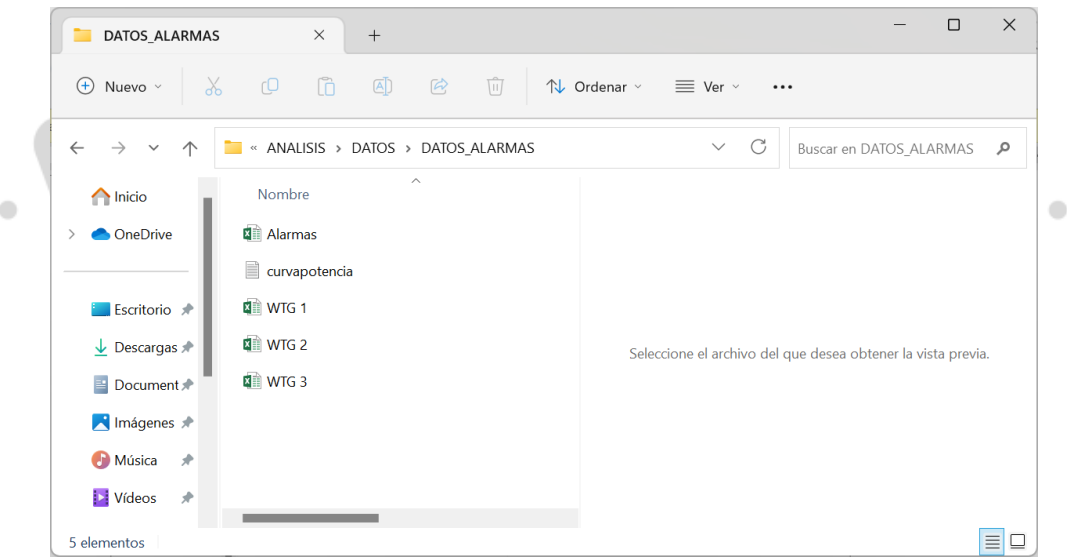

**Figura 8.** Ubicación de archivos para análisis de alarmas.

#### <span id="page-7-1"></span>**3. FORMATOS DE ARCHIVOS PARA HERRAMIENTA "ANÁLISIS DE SERIES TEMPORALES"**

#### <span id="page-7-2"></span>**3.1 Formato de importación de datos y plantilla**

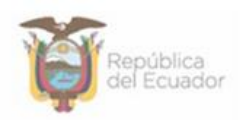

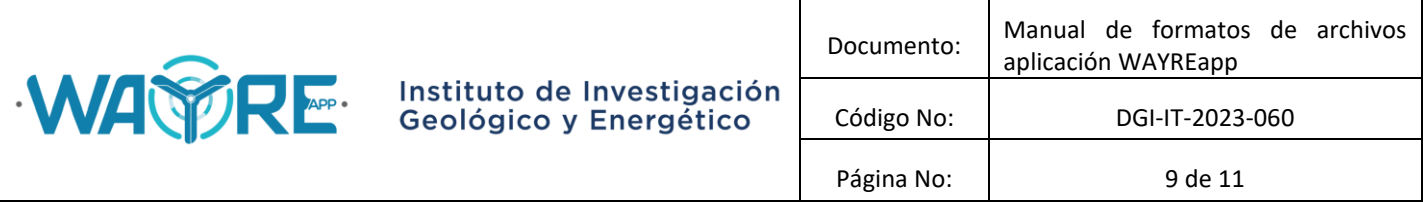

| WAYREapp v2.0<br>Herramientas Ayuda                                                                   |                |                                         |            |                                      |             |                |                          |                          |                       | $\overline{\phantom{a}}$ | $\times$<br>O.           |
|----------------------------------------------------------------------------------------------------|----------------|-----------------------------------------|------------|--------------------------------------|-------------|----------------|--------------------------|--------------------------|-----------------------|--------------------------|--------------------------|
|                                                                                                    |                | Tabla de datos                          |            |                                      |             |                |                          |                          |                       |                          | $\langle \rangle \equiv$ |
| C:/Users/Constanj/Downloads/Version<br>Examinar<br>final/EJEMPLOS/DATOS_VIENTO/GM Da<br><b>B. COL</b> |                | $(1)$ TimeS                             | (2) C1-An  | $(3)$ C <sub>1</sub> -A <sub>n</sub> | $(4)$ C1-An | (5) C1-An      | $(6)$ C <sub>2</sub> -An | $(7)$ C <sub>2</sub> -An | (8) C <sub>2-An</sub> | $(9)$ C <sub>2</sub> -An | $(10)$ C <sub>3</sub> -A |
|                                                                                                    | ю              | 2014-08-1 14.29                         |            | 17.56                                | 0.17        | 1.55           | 14.47                    | 18.03                    | 0.13                  | 1.56                     | 14.76                    |
| Escribir variable   Unidad de medida   Nº columna                                                     |                | 2014-08-1 14 24                         |            | 1789                                 | 9.70        | 1.27           | 14.35                    | 1763                     | 9.58                  | 1.26                     | 14.36                    |
|                                                                                                    | $\overline{2}$ | 2014-08-1 12.66                         |            | 17.00                                | 8.56        | 1.58           | 12.78                    | 16.59                    | 7.50                  | 1.57                     | 12.86                    |
| œ<br>Plantilla<br>Fecha<br>NA.                                                                        | 3              | 2014-08-1 13.97                         |            | 18.98                                | 8.56        | 1.84           | 14.14                    | 19.12                    | 8.31                  | 1.90                     | 14.21                    |
|                                                                                                    | E              | 2014-08-1 14:69                         |            | 17.69                                | 11.19       | 1.27           | 14.83                    | 17.86                    | 11.51                 | 1.23                     | 14.96                    |
|                                                                                                    | 5              | 2014-08-1 14 64                         |            | 18.07                                | 8.96        | 1.55           | 14.80                    | 18.41                    | 8.89                  | 1.58                     | 14.92                    |
|                                                                                                    | $\overline{6}$ | 2014-08-1 13.89                         |            | 16.88                                | 10.20       | 1.21           | 14.05                    | 17.27                    | 10.24                 | 1.22                     | 14.18                    |
| Series temporales                                                                                     | 17             | 2014-08-1 14:14                         |            | 17.31                                | 10.10       | 1.49           | 14.32                    | 17.27                    | 9.76                  | 1.50                     | 14.47                    |
|                                                                                                    | 8              | 2014-08-1 14.18                         |            | 17.71                                | 10.23       | 1.15           | 14.35                    | 18.16                    | 10.26                 | 1.19                     | 14.45                    |
|                                                                                                    | g              | 2014-08-1 15.46                         |            | 18.85                                | 11.27       | 1.43           | 15.63                    | 19.38                    | 11.08                 | 1.47                     | 15.81                    |
|                                                                                                    | 10             | 2014-08-1 15.46                         |            | 18.93                                | 11.21       | 1.23           | 15.60                    | 18.46                    | 11.51                 | 1.25                     | 15.66                    |
| Correlaciones                                                                                         | m              | 2014-08-1 15.25                         |            | 18.07                                | 10.30       | 1.45           | 15.38                    | 18.85                    | 10.70                 | 1.48                     | 15.38                    |
|                                                                                                    | 12             | 2014-08-1 14.11                         |            | 16.57                                | 10.48       | 1.12           | 14.24                    | 17.07                    | 10.82                 | 1.15                     | 14.20                    |
|                                                                                                    | 13             | 2014-08-1 13.95                         |            | 17.00                                | 9.12        | 1.30           | 14.08                    | 17.30                    | 9.22                  | 1.36                     | 13.91                    |
|                                                                                                    | 14             | 2014-08-1 12.98                         |            | 16.65                                | 8.66        | 1.27           | 13.07                    | 17.07                    | 8.66                  | 1.32                     | 13.04                    |
| Horario                                                                                               | 15             | 2014-08-1 13.33                         |            | 16.20                                | 10.00       | 1.02           | 13.49                    | 16.48                    | 9.88                  | 1.00                     | 13.56                    |
|                                                                                                    | 16             | 2014-08-1 12.87                         |            | 16.22                                | 9.47        | 1.14           | 13.05                    | 16.26                    | 9.37                  | 1.17                     | 12.97                    |
|                                                                                                    | 17             | 2014-08-1 13.23                         |            | 17.36                                | 9.19        | 1.47           | 13.31                    | 17.60                    | 8.84                  | 1.49                     | 13.18                    |
|                                                                                                    | 18             | 2014-08-1 13.97                         |            | 17.08                                | 10.48       | 1.15           | 14.17                    | 17.12                    | 10.54                 | 1.13                     | 14.27                    |
|                                                                                                    | 19             | 2014-08-1 14.66                         |            | 17.46                                | 10.81       | 1.32           | 14.79                    | 17.32                    | 10.57                 | 1.33                     | 14.57                    |
|                                                                                                    | 20             | 2014-08-1 13.71                         |            | 18.62                                | 9.57        | 1.58           | 13.83                    | 18.29                    | 9.60                  | 1.59                     | 13.65                    |
|                                                                                                    | $\overline{2}$ | 0.011004150                             |            | 10.12                                | 10.00       | $\sqrt{2}$     | ATCO                     | 0.12                     | 44.00                 | $\sqrt{2}$               | 15.14<br>$\blacksquare$  |
| <b>WA RE</b>                                                                                          |                | 128627 rows $\times$ 57 columns         |            |                                      |             |                |                          |                          |                       |                          | <b>EEGG</b>              |
| Instituto de Investigación<br>Geológico y Energético                                                  |                | <b>Filtro de datos</b><br>Fecha inicio: | Fecha fin: |                                      |             | $\Box$ Excluir |                          | Seleccionar              |                       | 目 Datos Originales       |                          |

**Figura 9.** Formato de datos de plantilla de análisis de series temporales.

La herramienta "Análisis de Series Temporales" usa un botón "Examinar" similar al botón de la herramienta "Análisis de viento" en la selección de archivos, el cual permite importar archivos en formato csv y txt (Figura 1). Posterior a la importación, la herramienta permite cargar una plantilla que identifica automáticamente el nombre de la variable, la unidad de medida y la columna que se analizarán (Figura 9).

| 買<br>Plantilla_series_temporales                                                                                                    | $\times$<br>$+$                                                                                                    |      |                         | $\times$<br>$\Box$ |
|----------------------------------------------------------------------------------------------------|----------------------------------------------------------------------------------------------------|------|-------------------------|--------------------|
| Archivo<br>Editar<br>Ver                                                                                                    |                                                                                                    |      |                         | සි                 |
| <b>VARIABLE</b><br><b>UNIDAD</b><br>Velocidad del viento<br>Dirección del viento<br>Temperatura ambiente<br>Presión atmosférica<br>Radiación solar kW/m2<br>Humedad relativa<br>Precipitación<br>mm | <b>COLUMNA</b><br>m/s<br>2<br>3<br>$\Omega$<br>4<br>ºC<br>$\overline{5}$<br>mb<br>6<br>$\%$<br>$\overline{7}$<br>8 |      |                         |                    |
| Ln 1, Col 1                                                                                                    |                                                                                                    | 100% | Windows (CRLF)<br>UTF-8 |                    |

**Figura 10.** Archivo ejemplo de plantilla de análisis de series temporales.

Como se muestra en la Figura 10, el archivo de la plantilla de series temporales debe encontrarse en formato txt y debe tener 3 columnas separadas por tabulaciones con la información de:

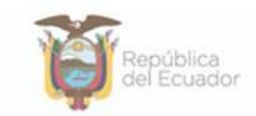

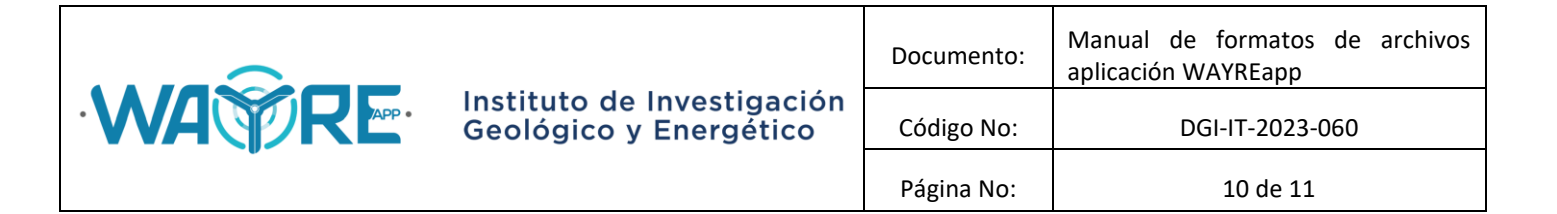

- 1. Nombre de la variable
- 2. Unidad de la variable
- 3. Número de la columna que tiene la variable a analizar

#### <span id="page-9-0"></span>**3.2 Ubicación de archivos**

La herramienta para cargar la plantilla de "Análisis de Series Temporales" se abre por defecto en la carpeta de la aplicación en la dirección: "C:\EOLICA\_SOLUCIONES\ANALISIS\DATOS\SERIES\_TEMPORALES\PLANTILLA", sin embargo, el usuario puede escoger el archivo en cualquier ubicación, como se muestra en la Figura 11.

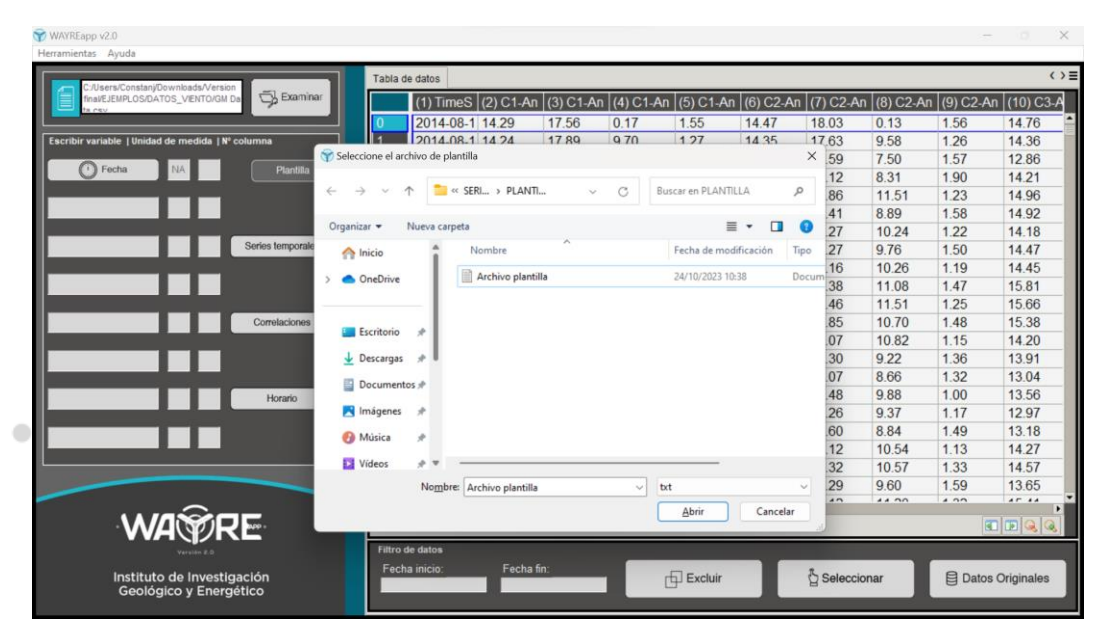

**Figura 11.** Ventana para seleccionar el archivo de plantilla para análisis de series temporales.

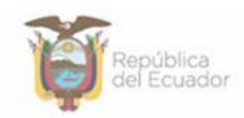

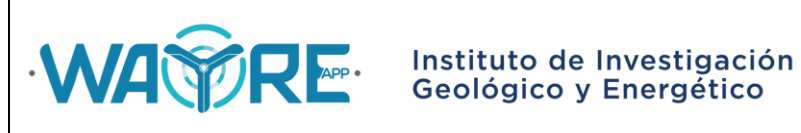

### **MANUAL DE FORMATOS DE ARCHIVOS APLICACIÓN WAYREapp**

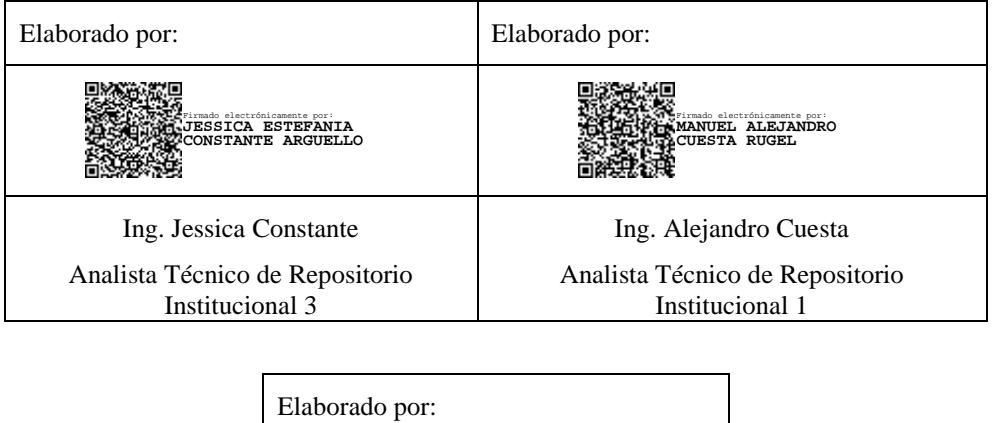

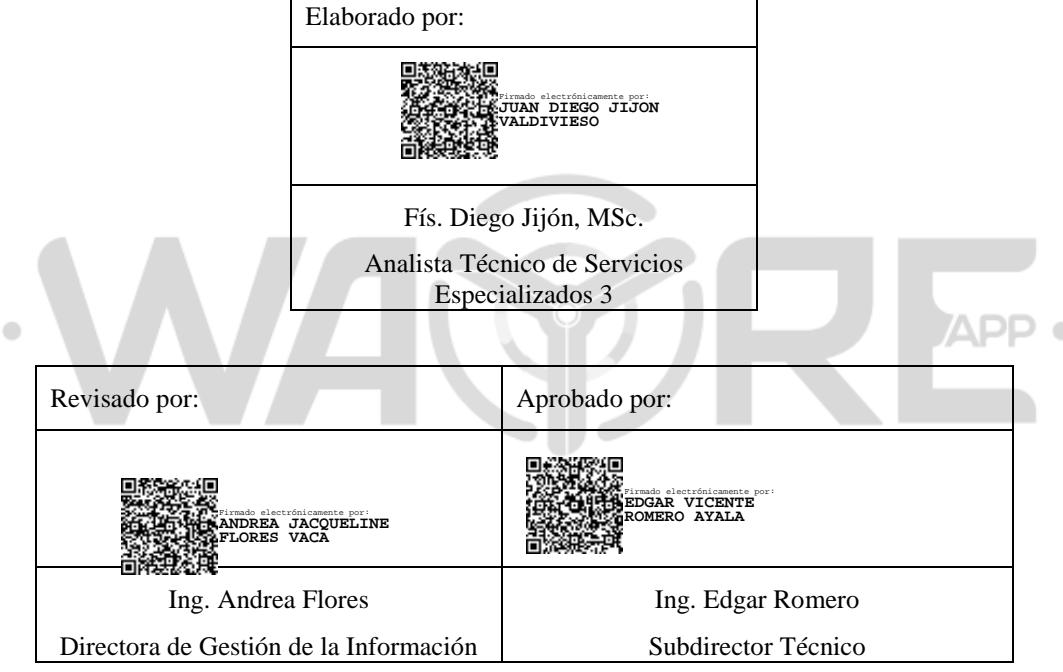